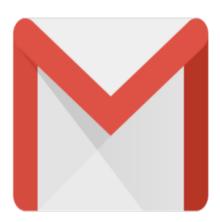

## Gmail Tip #27: Adding Hotmail Contacts to Gmail

Do you have a lot of Hotmail contacts that you would like to add to your Gmail Contacts? "Montevino" submitted this tip on how to do just that. Read on to see how simple it is...

By leveraging Gmail's new "Import Contacts" (see Gmail Tip #24), you can easily generate an importable file from your Hotmail Contacts.

Just set up Outlook Express to access your Hotmail account (by creating a new account, making it HTML, not POP3, and giving your Hotmail account name and password.) Then, open Windows Address Book, and synchronize. Address Book finds and auto-ads your Hotmail contacts. You can then easily output your addresses to a \*.CSV file, which can then be imported into Gmail.

Thanks, "Montevino" for the tip! His home page can be found at www.livejournal.com/users/montevino.

## Category

1. Gmail Tips

## **Tags**

- 1. find
- 2. Gmail
- 3. import
- 4. news

**Date** 06/28/2025 **Date Created** 07/21/2004